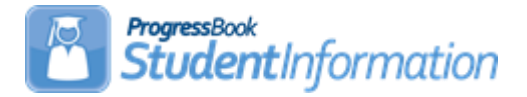

## **Graduation Eligibility Quick Reference**

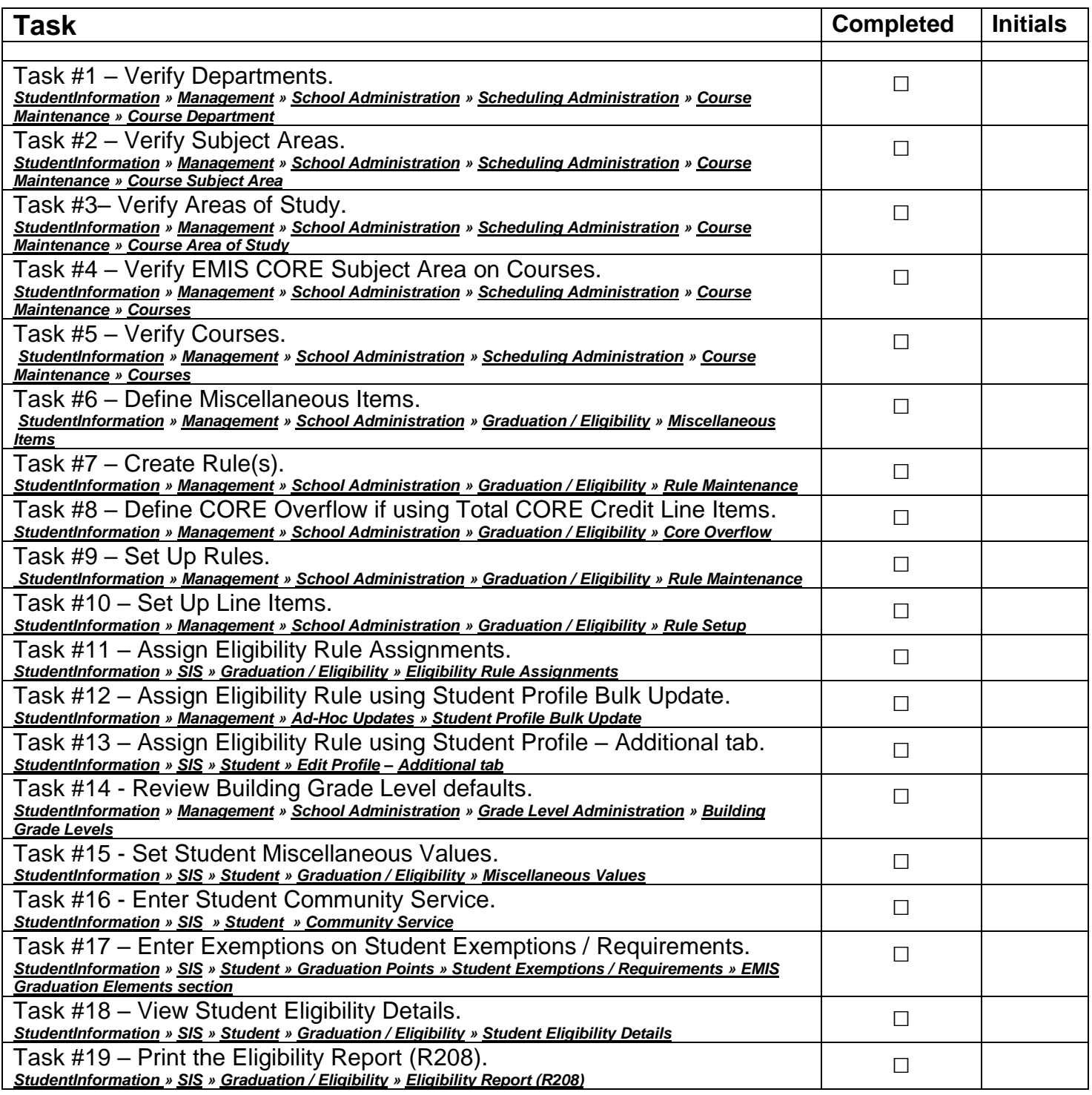

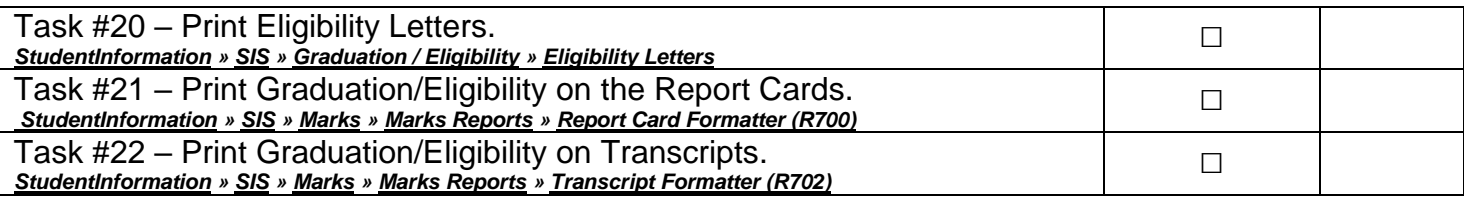